# 2.1

# **Customer Search/Incoming Contact Entry**

The Customer Search/Incoming Contact Entry feature is used to search for customers using a combination of available contact information. Once a record is found or added, users can build a customer record to track and store information, such as any incoming contact between the customer and the agency.

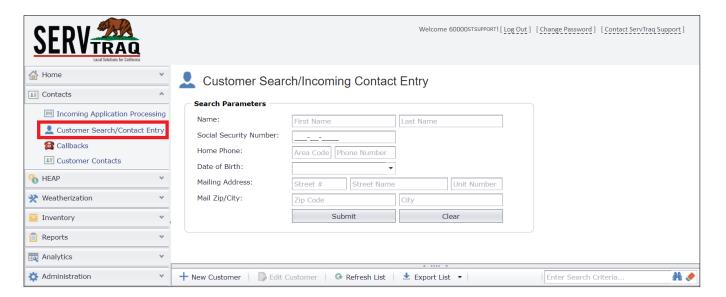

|    | ICON KEY                                                                         |
|----|----------------------------------------------------------------------------------|
| +  | Add a new customer                                                               |
|    | Edit the customer record                                                         |
| G  | Refresh the search results                                                       |
| ₹  | Export search results to PDF,<br>Excel (XLS, XLSX, CSV), or<br>Word (RTF) Format |
| 44 | Apply search criteria                                                            |
|    | Clear search criteria                                                            |
|    | ·                                                                                |

## **Customer Search**

Search for a customer using any or all of the fields listed in the table below.

| Customer Search/Incoming Contact Entry |                        |             |            |             |  |
|----------------------------------------|------------------------|-------------|------------|-------------|--|
| Search Parameters                      |                        |             |            |             |  |
| Name:                                  | DOENA                  |             | HOLSCHTEIN |             |  |
| Social Security Number:                | 765-43-2108            |             |            |             |  |
| Home Phone:                            | Area Code Phone Number |             |            |             |  |
| Date of Birth:                         |                        | •           |            |             |  |
| Mailing Address:                       | Street #               | Street Name |            | Unit Number |  |
| Mail Zip/City:                         | Zip Code               |             | City       |             |  |
|                                        | Submit                 |             | С          | lear        |  |

Click Submit to run the search. Click Clear to erase the fields.

| ENTRY FIELDS           | DESCRIPTION                                                                          |
|------------------------|--------------------------------------------------------------------------------------|
| Name                   | ① First Name<br>② Last Name                                                          |
| Social Security Number | The customer's 9-digit SSN                                                           |
| Home Phone             | Home phone number without a hyphen                                                   |
| Date of Birth          | Customer's DOB in the following format:<br>MM/DD/YYY                                 |
| Mailing Address        | <ul><li>① Street Number</li><li>② Street Name/PO Box</li><li>③ Unit Number</li></ul> |
| Mail Zip/City          | <ul><li>① Zip Code</li><li>② City</li></ul>                                          |

#### **Search Results**

Records found are displayed under Search Results.

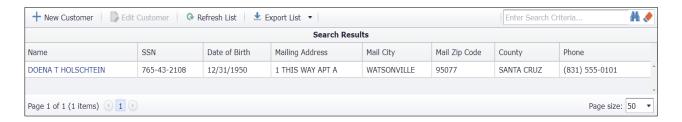

**Customer record not found?** → Click **New Customer** to create a new customer record.

**Customer record exists?** → Click on the customer's <u>NAME</u> OR double-click on the search result to open the customer record.

### **Add a New Customer**

**If the customer record is not found**, click New Customer to create a new record.

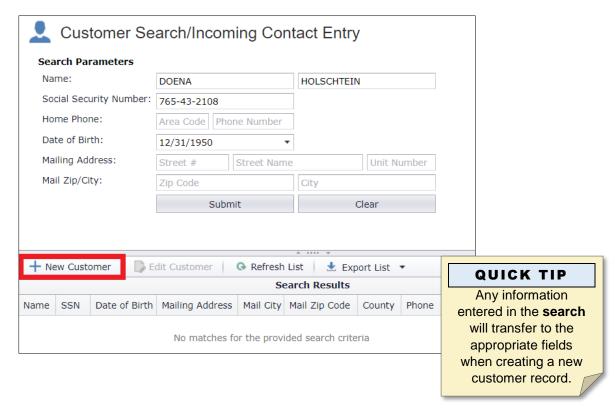

#### I. Customer Details

The Customer Details section is designed to track customer personal information. Fill out the following fields below:

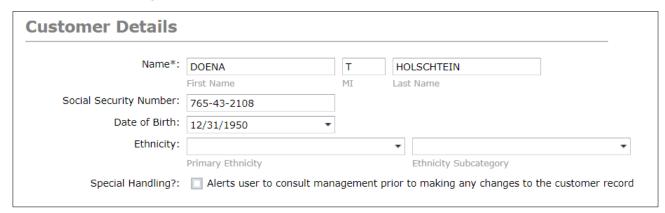

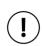

#### NOTE

Fields with drop down arrows contain a menu of available options.

| ENTRY FIELDS           | DESCRIPTION                                       |
|------------------------|---------------------------------------------------|
| Name                   | ⊕ First Name*                                     |
|                        | ② Middle Initial                                  |
|                        | 3 Last Name*                                      |
| Social Security Number | The customer's 9-digit SSN                        |
| Date of Birth          | Customer's DOB in the following format: MM/DD/YYY |
| Ethnicity              | Primary Ethnicity                                 |
|                        | Ethnicity Subcategory                             |
| Special Handling?      | Check ☑ if the customer/record requires           |
|                        | additional review from management                 |

Required fields are denoted with a red asterisk. (\*)

#### II. Mailing Address

The Mailing Address is tracked through this section. To add a *Mailing Address*, see the fields listed in the table below.

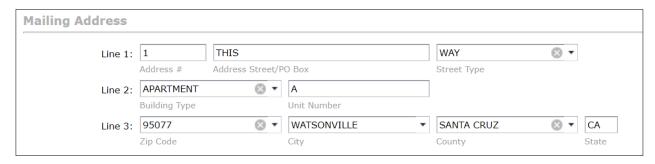

| ENTRY FIELDS | DESCRIPTION          |
|--------------|----------------------|
| Line 1       | ① Address Number     |
|              | ② Street Name/PO Box |
|              | 3 Street Type        |
| Line 2       | ① Building Type      |
|              | ② Unit Number        |
| Line 3       | ① Zip Code           |
|              | ② City*              |
|              | ③ County*            |
|              |                      |

\*These fields automatically populate after the zip code is entered.

#### **III.** Contact Information

The Contact Information section is used to track various phone numbers as well as an e-mail address. To add Contact Information, see the fields listed below.

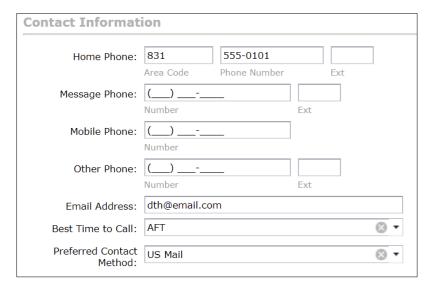

| ENTRY FIELDS      | DESCRIPTION                                       |
|-------------------|---------------------------------------------------|
| Home Phone        | Landline phone number                             |
| Message Phone     | Phone number capable of receiving messages        |
| Mobile Phone      | Cellular mobile phone number                      |
| Other Phone       | Other contact phone number                        |
| Email Address     | Email address for online communication, receipts, |
|                   | confirmations, etc.                               |
|                   | Select from:                                      |
|                   |                                                   |
| Best Time to Call | ② Evening (EVE)                                   |
|                   | 3 Morning (MORN) OR                               |
|                   | None                                              |
|                   | Select from:                                      |
| Preferred Contact | ① Email                                           |
| Method*           | ② SMS Text Message OR                             |
|                   | ③ US Mail                                         |

Required fields are denoted with a red asterisk. (\*)

#### **NOTE**

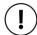

The three sections above must be completed and saved to activate additional sections within the Customer Record.